## **Szczegółowy opis przedmiotu zamówienia**

1. Komputer stacjonarny 6 szt.

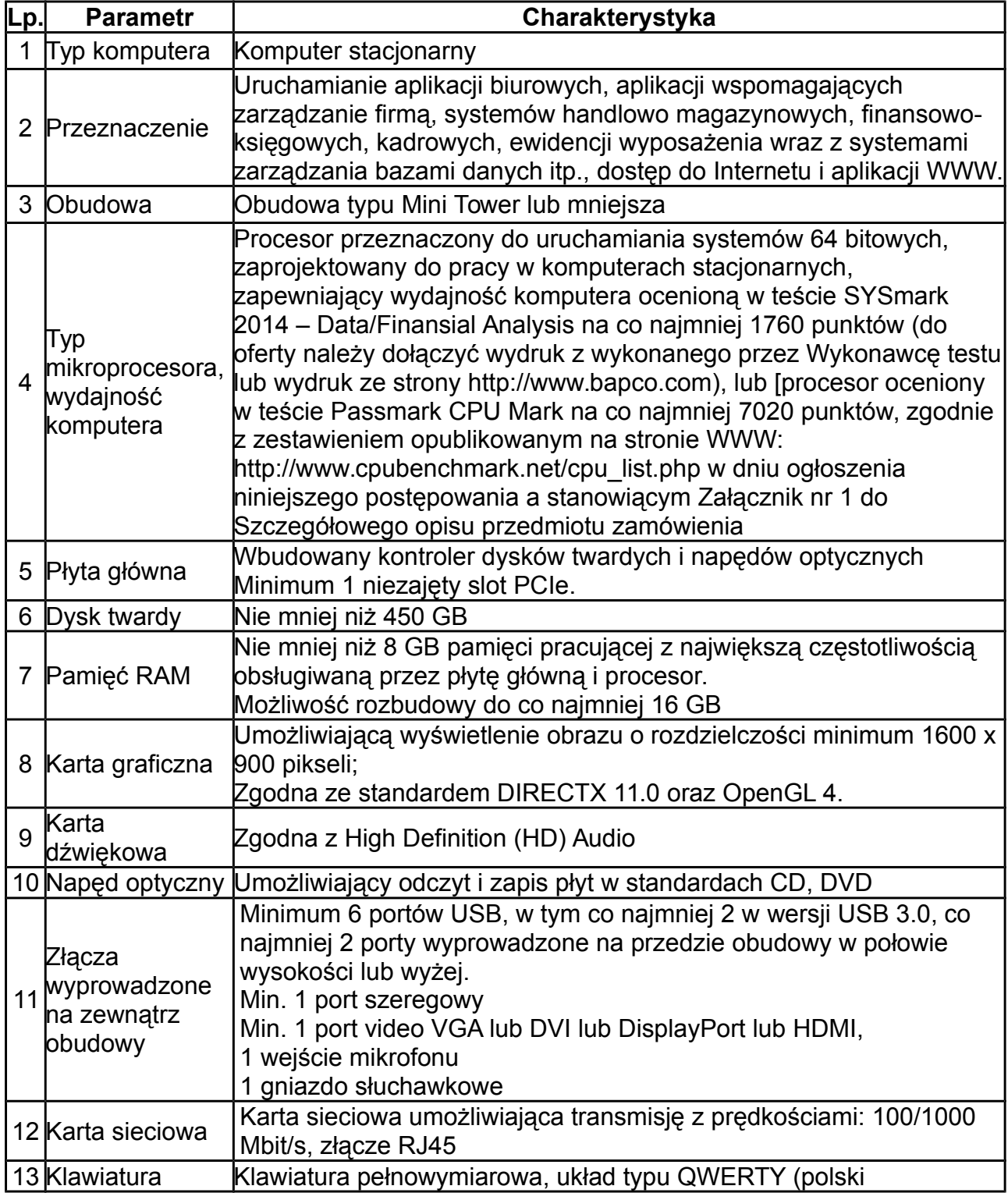

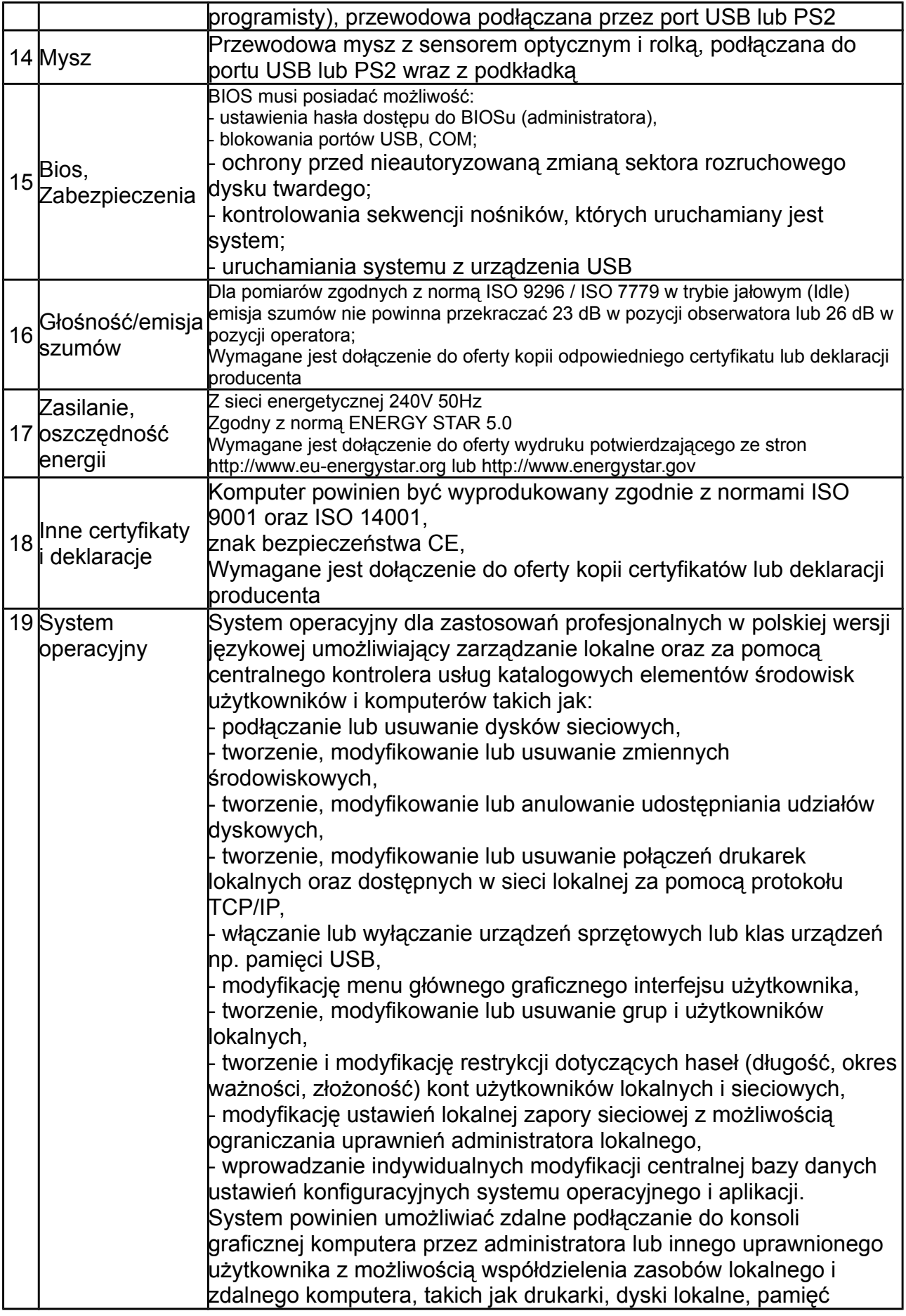

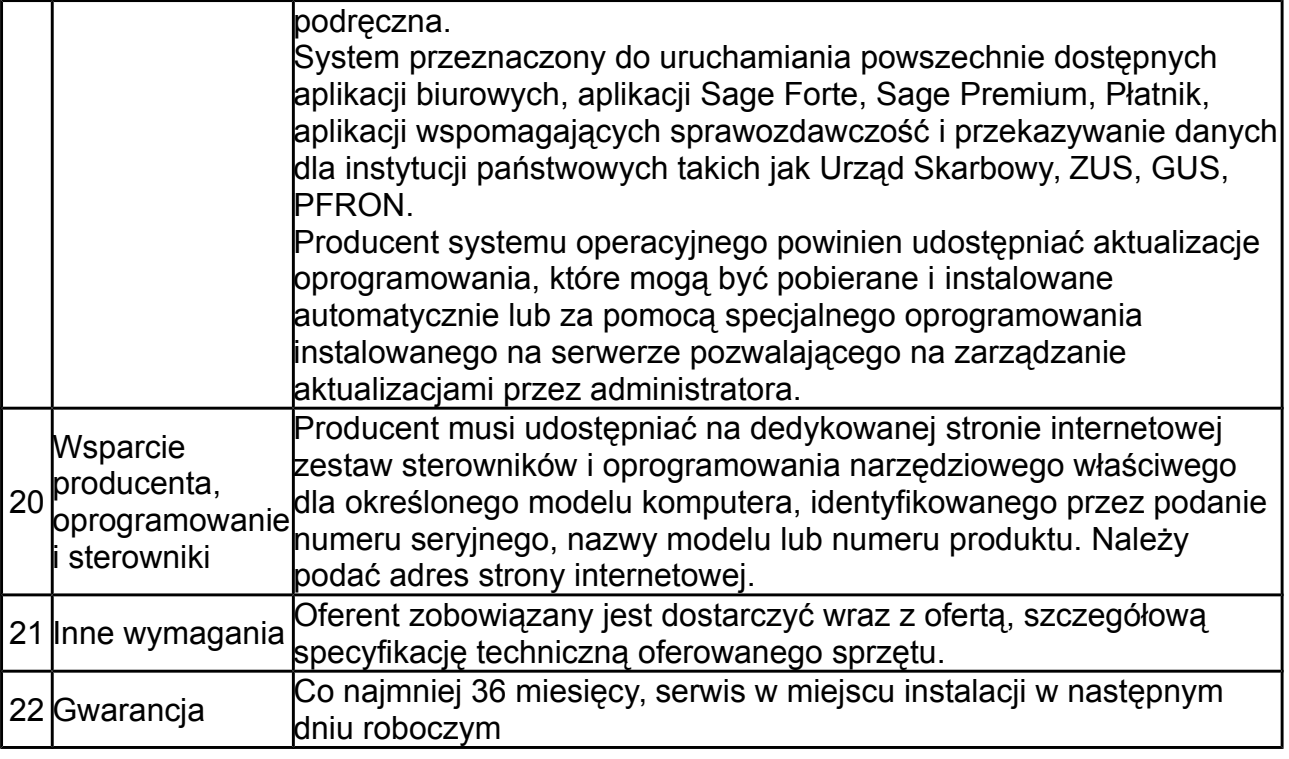

2. Monitor LCD typ 1 - 5 szt.

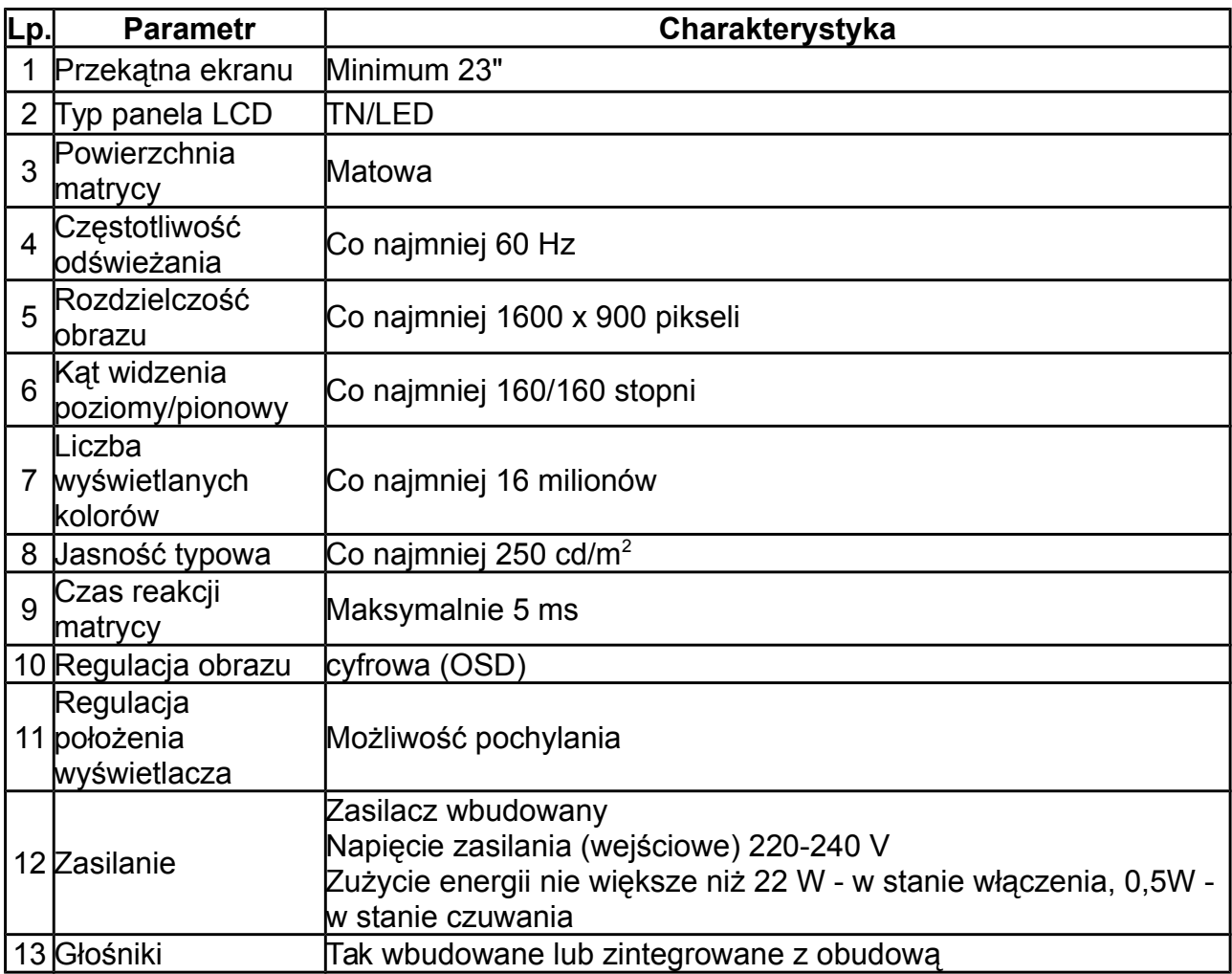

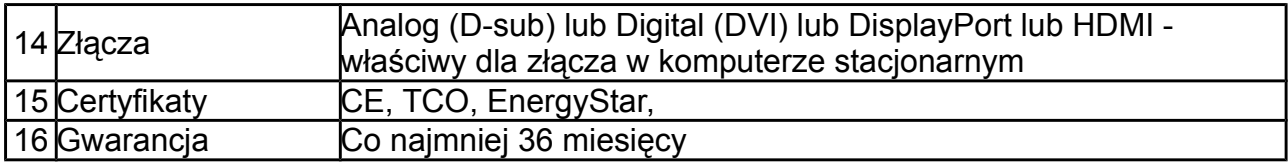

3. Monitor LCD typ 2 - 1 szt

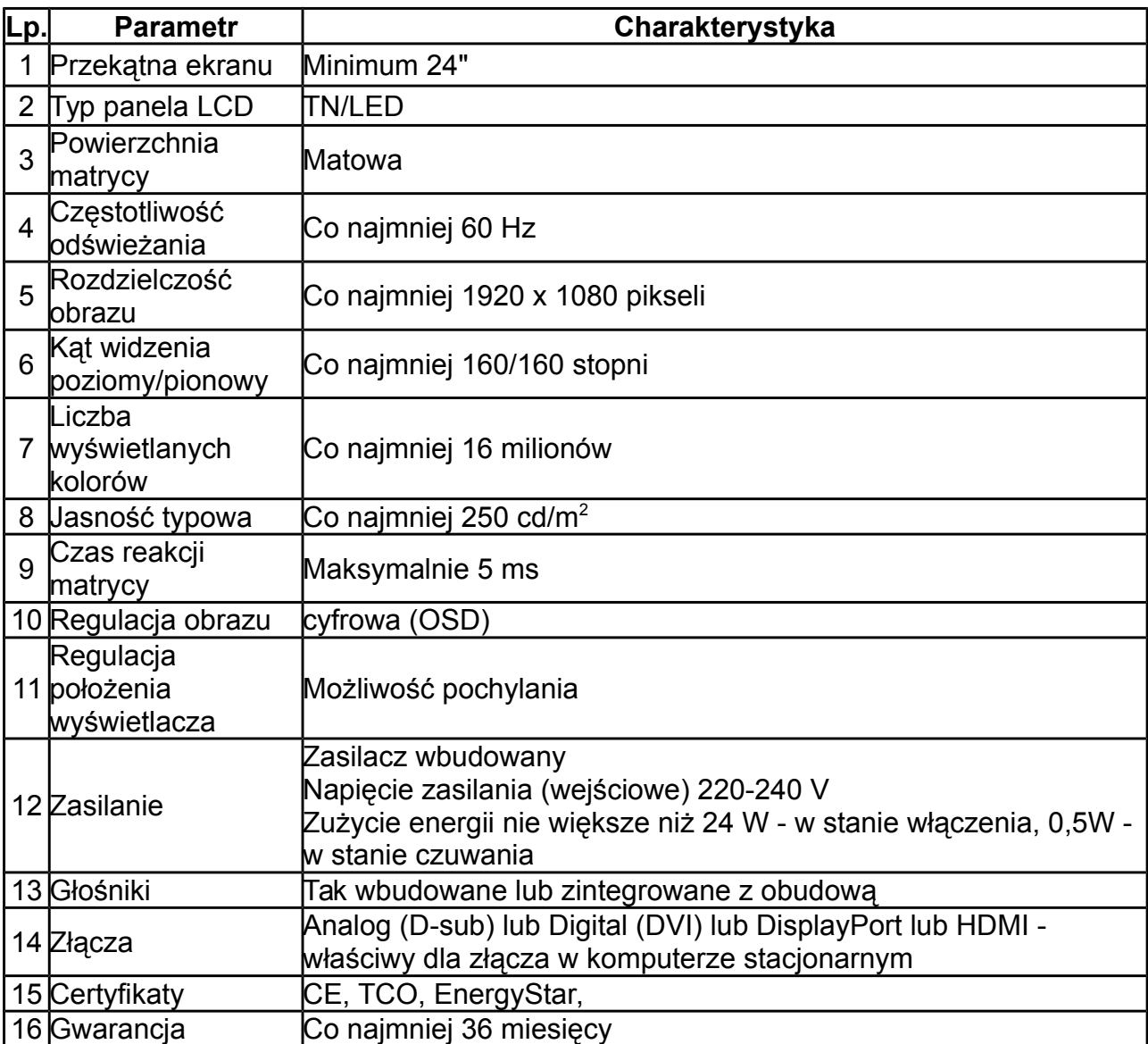

## 4. Pakiet oprogramowania biurowego - 6 licencji.

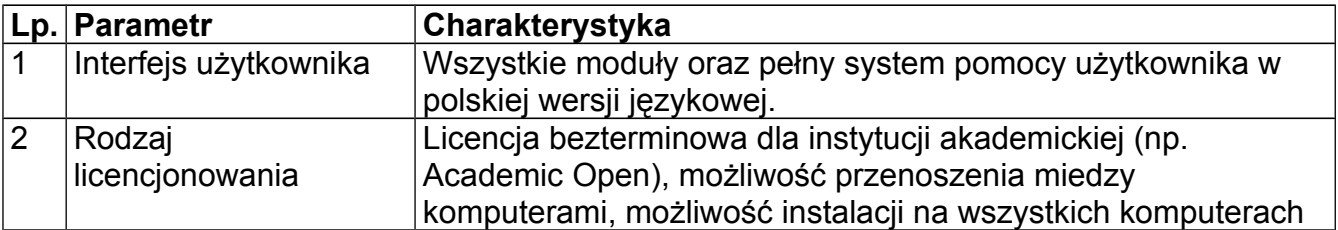

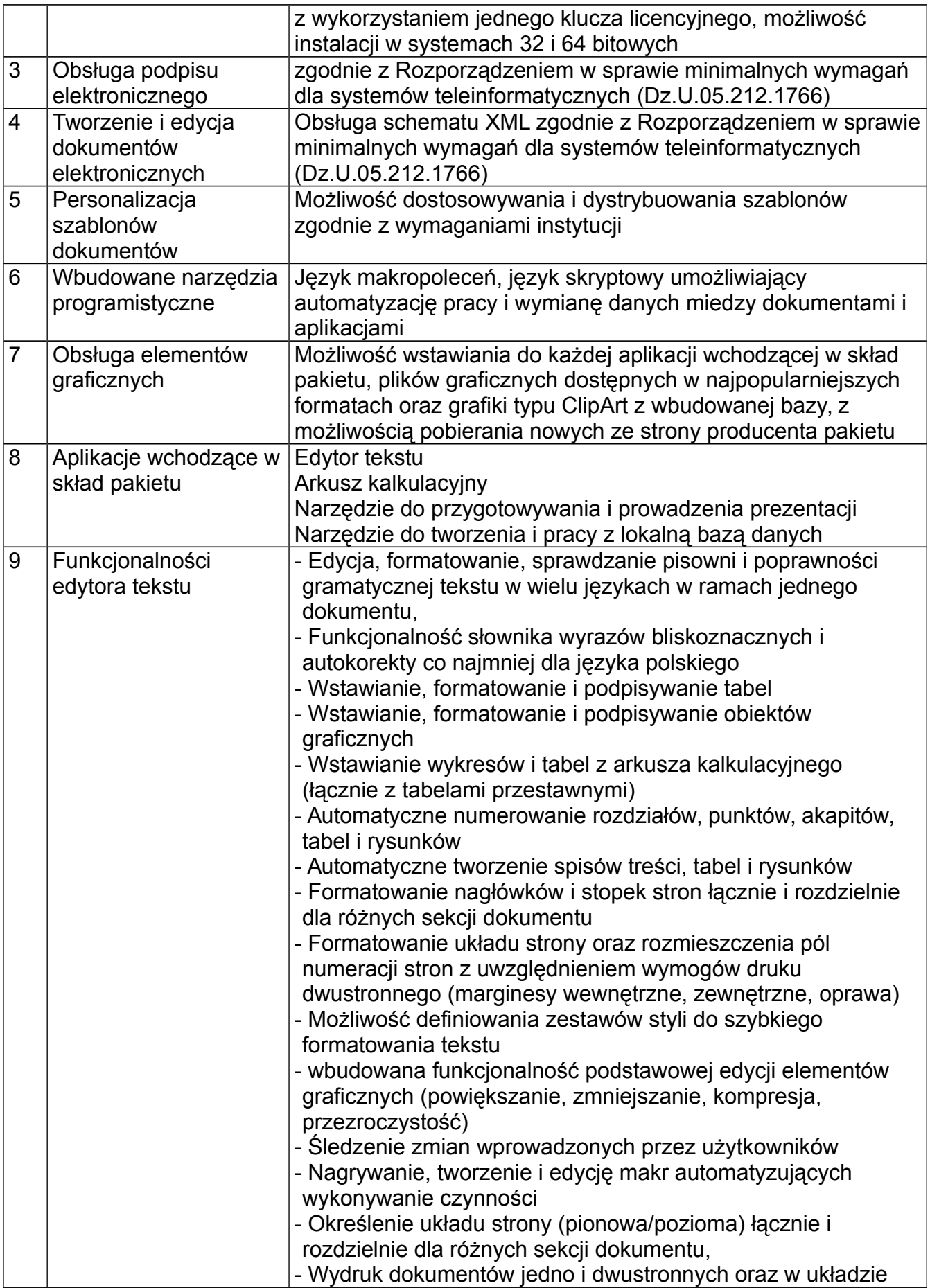

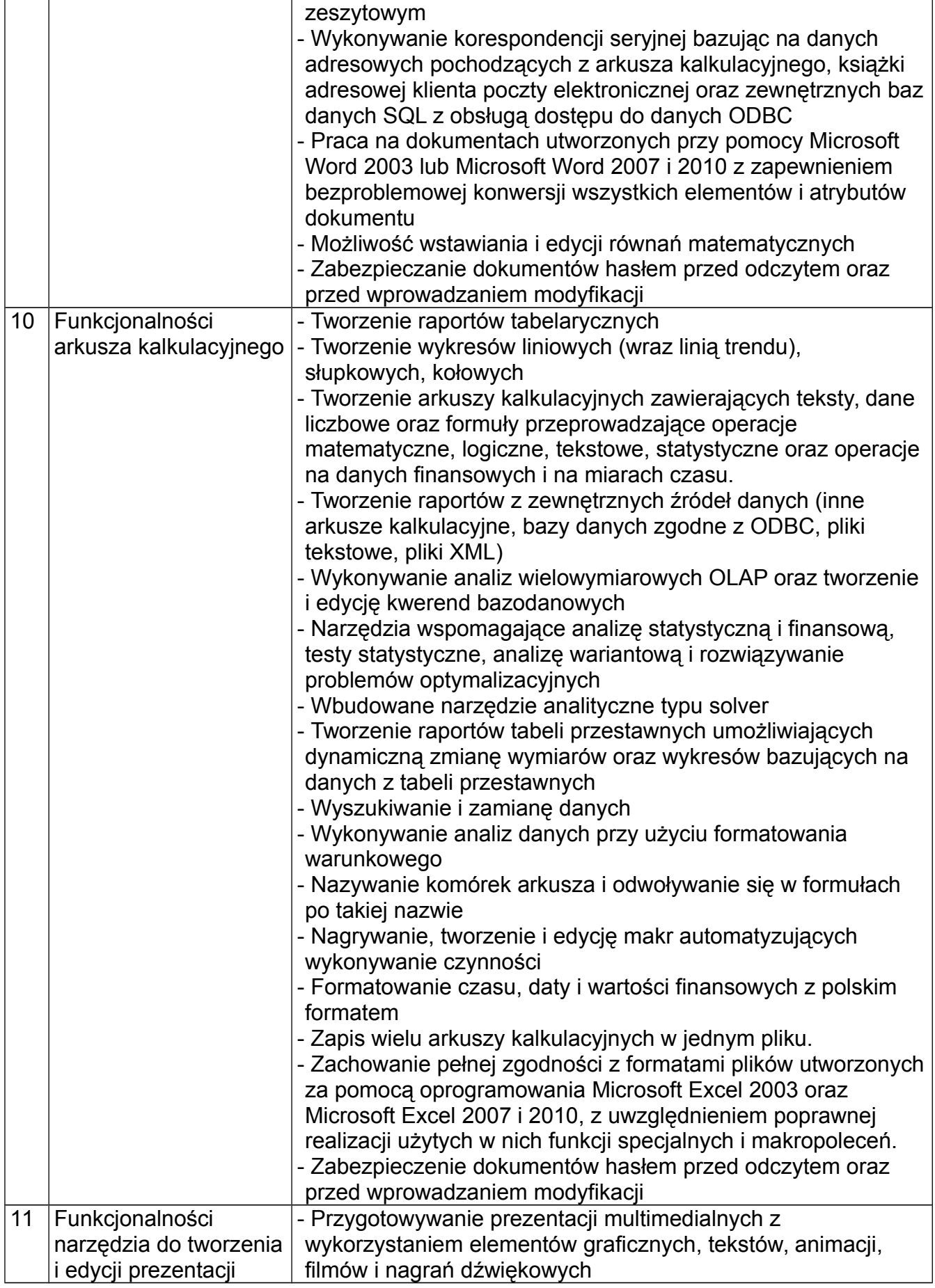

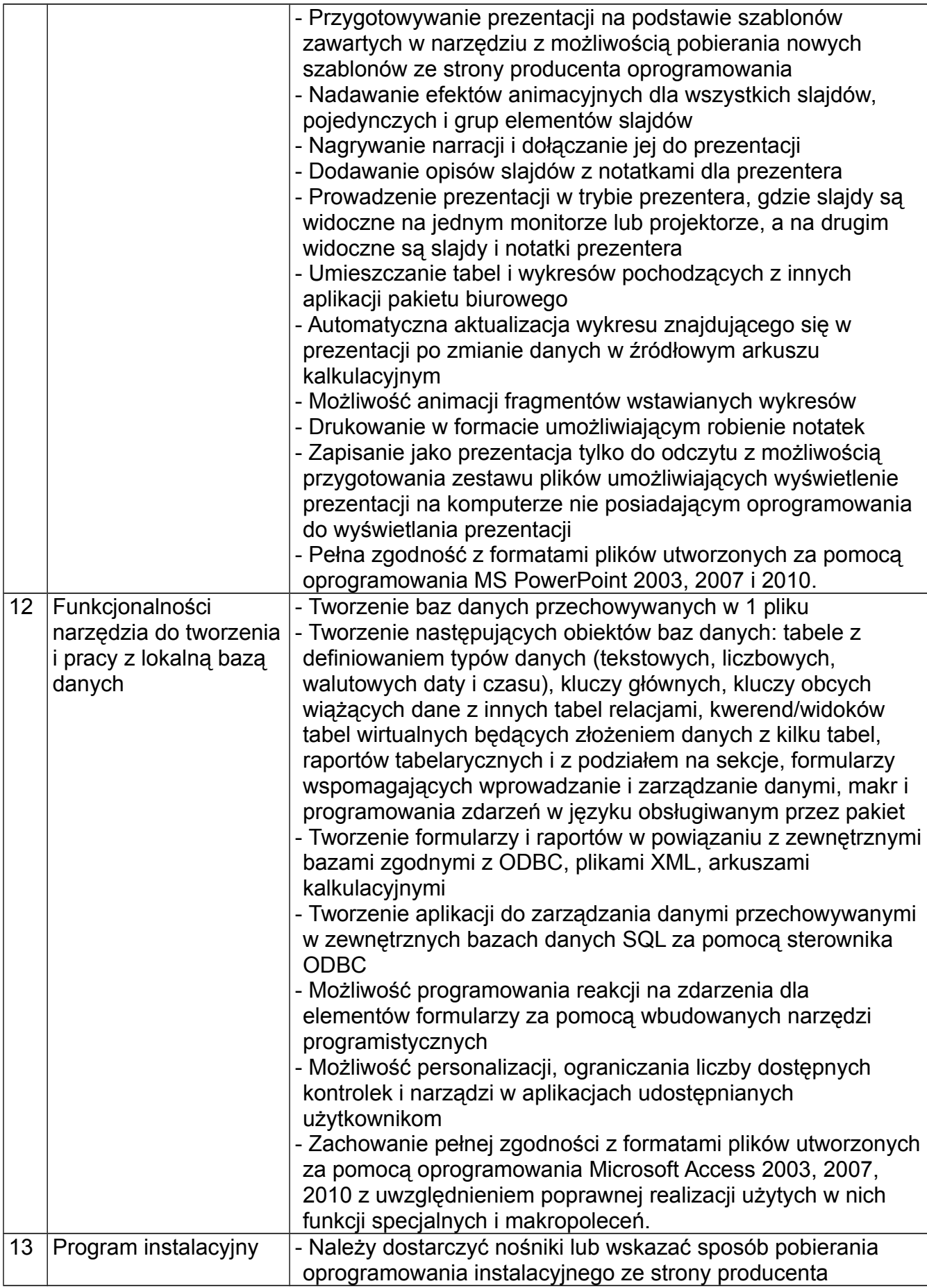

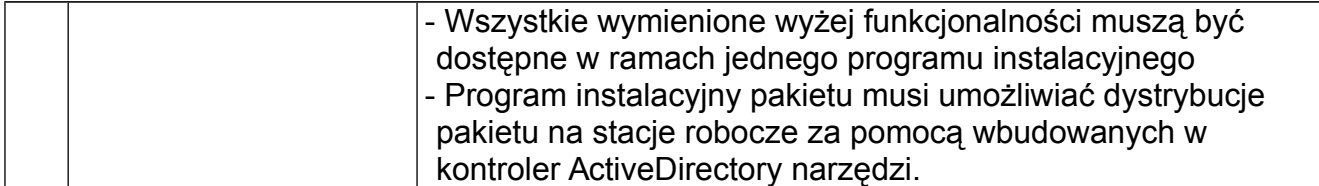